# smglom.cls/sty: Semantic Multilingual Glossary for Math

# Michael Kohlhase Jacobs University, Bremen <http://kwarc.info/kohlhase>

### April 7, 2016

#### Abstract

The  $\verb|smglom|$  package is part of the  $\operatorname{SIEX}$  collection, a version of  $\text{TEX}/\text{L^2IEX}$ that allows to markup TEX/L<sup>AT</sup>EX documents semantically without leaving the document format, essentially turning TEX/L<sup>AT</sup>EX into a document format for mathematical knowledge management (MKM).

This package supplies an infrastructure for writing OMDoc glossary entries.

## Contents

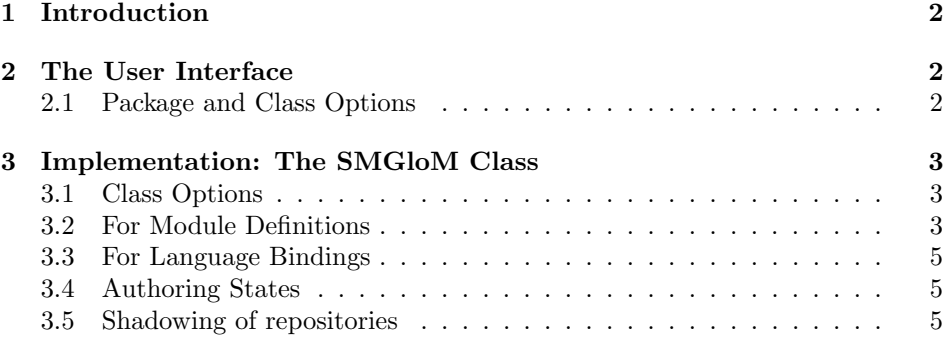

# <span id="page-1-0"></span>1 Introduction

# <span id="page-1-1"></span>2 The User Interface

## <span id="page-1-2"></span>2.1 Package and Class Options

smglom.cls accepts all options of the omdoc.cls and article.cls and just passes them on to these.

## <span id="page-2-0"></span>3 Implementation: The SMGloM Class

### <span id="page-2-1"></span>3.1 Class Options

To initialize the smglom class, we pass on all options to omdoc.cls as well as the stex and smglom packages.

```
1 \langle *cls \rangle2 \DeclareOption*{\PassOptionsToClass{\CurrentOption}{omdoc}
3 \PassOptionsToPackage{\CurrentOption}{stex}
4 \PassOptionsToPackage{\CurrentOption}{smglom}}
5 \ProcessOptions
```
We load omdoc.cls, the smglom package that provides the SMGloM-specific EdN:1 functionality<sup>1</sup>, and the stex package to allow OMDoc compatibility.

```
6 \LoadClass{omdoc}
7 \RequirePackage{smglom}
8 \RequirePackage{stex}
9 \RequirePackage{amstext}
10 \RequirePackage{amsfonts}
11 \langle/cls\rangle
```
Now we do the same thing for the package; first the options, which we just pass on to the stex package.

```
12 \langle *sty \rangle13 \DeclareOption*{\PassOptionsToPackage{\CurrentOption}{statements}
14 \PassOptionsToPackage{\CurrentOption}{structview}
15 \PassOptionsToPackage{\CurrentOption}{smultiling}}
16 \ProcessOptions
```
We load omdoc.cls, and the desired packages. For the LAT<sub>E</sub>XML bindings, we make sure the right packages are loaded.

```
17 \RequirePackage{statements}
18 \RequirePackage[langfiles]{smultiling}
19 \RequirePackage{structview}
```
### <span id="page-2-2"></span>3.2 For Module Definitions

\gimport Just a shortcut, we have a starred and unstarred version, the first one is conservative. For example, if we execute:

```
\gimport[smglom/numberfields]{naturalnumbers}
```
First we are redirected to  $\sqrt{\text{e}}$  import@nostar, we store the smglom/numberfields $\langle \text{the} \rangle$ repo's path) in **\@test**, then store **\mh@currentrepos** $\langle current \ directory \rangle$  in \mh@repos. If no repo's path is offered, that means the module to import is

 ${}^{1}$ EDNOTE: MK:describe that above

under the same directory, so we let repos=\mh@repos and pass bunch of parameters to \importmhmodule, which is defined in module.sty. If there's a repo's path, then we let repos= $\langle$ the repo's path $\rangle$ . Finally we use  $\mathcal{L}_{\text{m}}$  metropos(defined in module.sty) to change the \mh@currentrepos.

\def\gimport{\@ifstar\@gimport@star\@gimport@nostar}%

- 21 \newrobustcmd\@gimport@star[2][]{%
- \def\@test{#1}%
- \edef\mh@@repos{\mh@currentrepos}%
- \ifx\@test\@empty%
- \importmhmodule[conservative,repos=\mh@@repos,ext=tex,path=#2]{#2}%

```
26 \else%
```
- \importmhmodule[conservative,repos=#1,ext=tex,path=#2]{#2}%
- 28  $\overline{\text{1}}$
- \mhcurrentrepos{\mh@@repos}%
- \ignorespacesandpars%

}%

- \newrobustcmd\@gimport@nostar[2][]{%
- \def\@test{#1}%
- \edef\mh@@repos{\mh@currentrepos}%
- \ifx\@test\@empty%
- \importmhmodule[repos=\mh@@repos,ext=tex,path=#2]{#2}%
- \else%
- \importmhmodule[repos=#1,ext=tex,path=#2]{#2}%
- \fi%
- \mhcurrentrepos{\mh@@repos}%
- \ignorespacesandpars%
- }%

#### guse just a shortcut

- 43 \newrobustcmd\guse[2][]{%
- \def\@test{#1}%
- \edef\mh@@repos{\mh@currentrepos}%
- \ifx\@test\@empty%
- \usemhmodule[repos=\mh@@repos,ext=tex,path=#2]{#2}%
- \else%
- \usemhmodule[repos=#1,ext=tex,path=#2]{#2}%
- \fi%
- \mhcurrentrepos{\mh@@repos}%
- \ignorespacesandpars%
- }%

#### \*nym

 \newrobustcmd\hypernym[3][]{\if@importing\else\par\noindent #2 is a hypernym of #3\fi}% \newrobustcmd\hyponym[3][]{\if@importing\else\par\noindent #2 is a hyponym of #3\fi}% \newrobustcmd\meronym[3][]{\if@importing\else\par\noindent #2 is a meronym of #3\fi}%

EdN:2  $\text{MSC}$  to define the Math Subject Classification, <sup>2</sup>

```
57 \newrobustcmd\MSC[1]{\if@importing\else MSC: #1\fi\ignorespacesandpars}%
```
 ${}^{2}$ EDNOTE: MK: what to do for the LaTeXML side?

#### <span id="page-4-0"></span>3.3 For Language Bindings

Here we adapt the smultiling functionality to the special situation, where the module and file names are identical by design.

gviewsig The gviewsig environment is just a layer over the mhviewsig environment with the keys suitably adapted.

```
58 \newenvironment{gviewsig}[4][]{%
59 \def\test{#1}%
60 \ifx\@test\@empty%
61 \begin{mhviewsig}[frompath=#3,topath=#4]{#2}{#3}{#4}%
62 \else%
63 \begin{mhviewsig}[frompath=#3,topath=#4,#1]{#2}{#3}{#4}%
64 \fi%
65 \ignorespacesandpars%
66 }{%
67 \end{mhviewsig}%
68 \ignorespacesandparsafterend%
69 }%
```
gviewnl The gviewnl environment is just a layer over the mhviewnl environment with the keys suitably adapted.

```
70 \newenvironment{gviewnl}[5][]{%
71 \def\@test{#1}\ifx\@test\@empty%
72 \begin{mhviewnl}[frompath=#4,topath=#5]{#2}{#3}{#4}{#5}%
73 \else%
74 \begin{mhviewnl}[frompath=#4,topath=#5,#1]{#2}{#3}{#4}{#5}%
75 \{f_i\}76 \ignorespacesandpars%
77 }{%
78 \end{mhviewnl}%
79 \ignorespacesandparsafterend%
80 }%
```
#### $EdN:3$  \gincludeview  $3$

81\newcommand\gincludeview[2][]{\ignorespacesandpars}%

#### <span id="page-4-1"></span>3.4 Authoring States

We add a key to the module environment. 82 \addmetakey{module}{state}%

### <span id="page-4-2"></span>3.5 Shadowing of repositories

\repos@macro \repos@macro parses a GitLab repository name  $\langle group \rangle / \langle name \rangle$  and creates an internal macro name from that, which will be used

83 \def\repos@macro#1/#2;{#1@shadows@#2}%

 $3EDNOTE:$  This is fake for now, needs to be implemented and documented

- \shadow \shadow{ $\langle orig\rangle$ }  $\langle fork\rangle$ } declares a that the private repository  $\langle fork\rangle$  shadows the MathHub repository  $\langle orig \rangle$ . Internally, it simply defines an internal macro with the shadowing information. 84 \def\shadow#1#2{\@namedef{\repos@macro#1;}{#2}}%
- \MathHubPath \MathHubPath{ $\langle repos \rangle$ } computes the path of the fork that shadows the MathHub repository  $\langle repos \rangle$  according to the current  $\lambda$ shadow specification. The computed path can be used for loading modules from the private version of  $\langle repos \rangle$ . 85 \def\MathHubPath#1{\@ifundefined{\repos@macro#1;}{#1}{\@nameuse{\repos@macro#1;}}}% 86  $\langle$ /sty $\rangle$